## **Création d'un utilisateur**

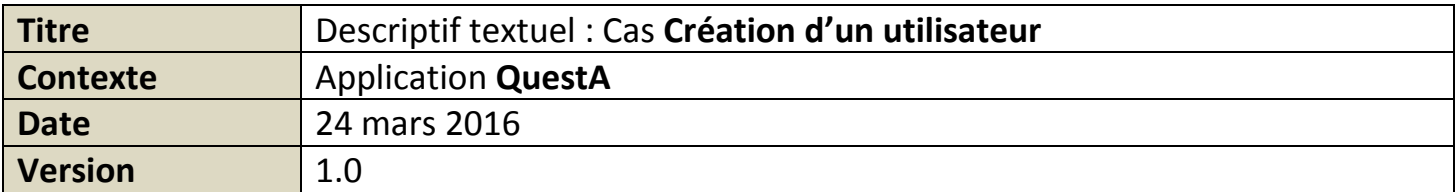

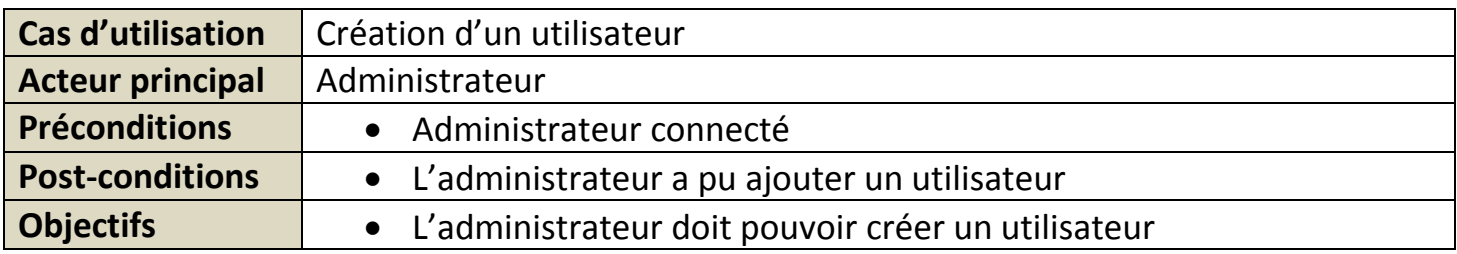

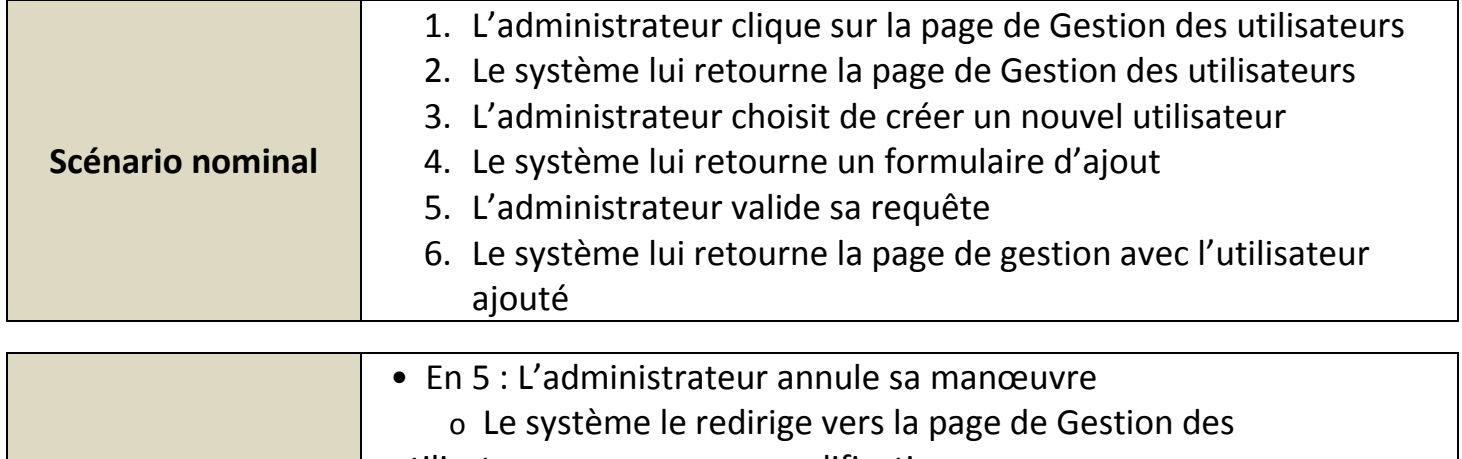

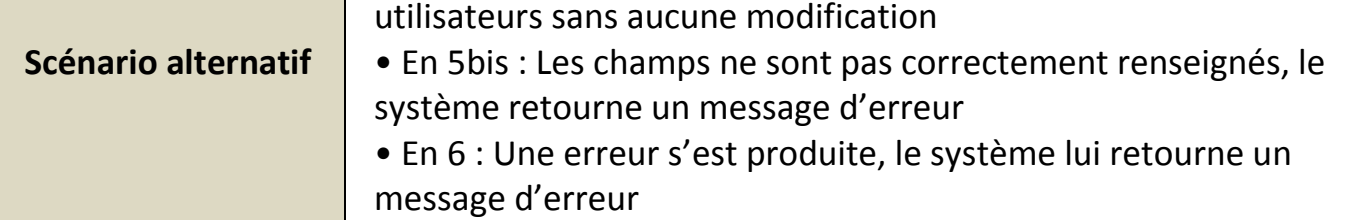

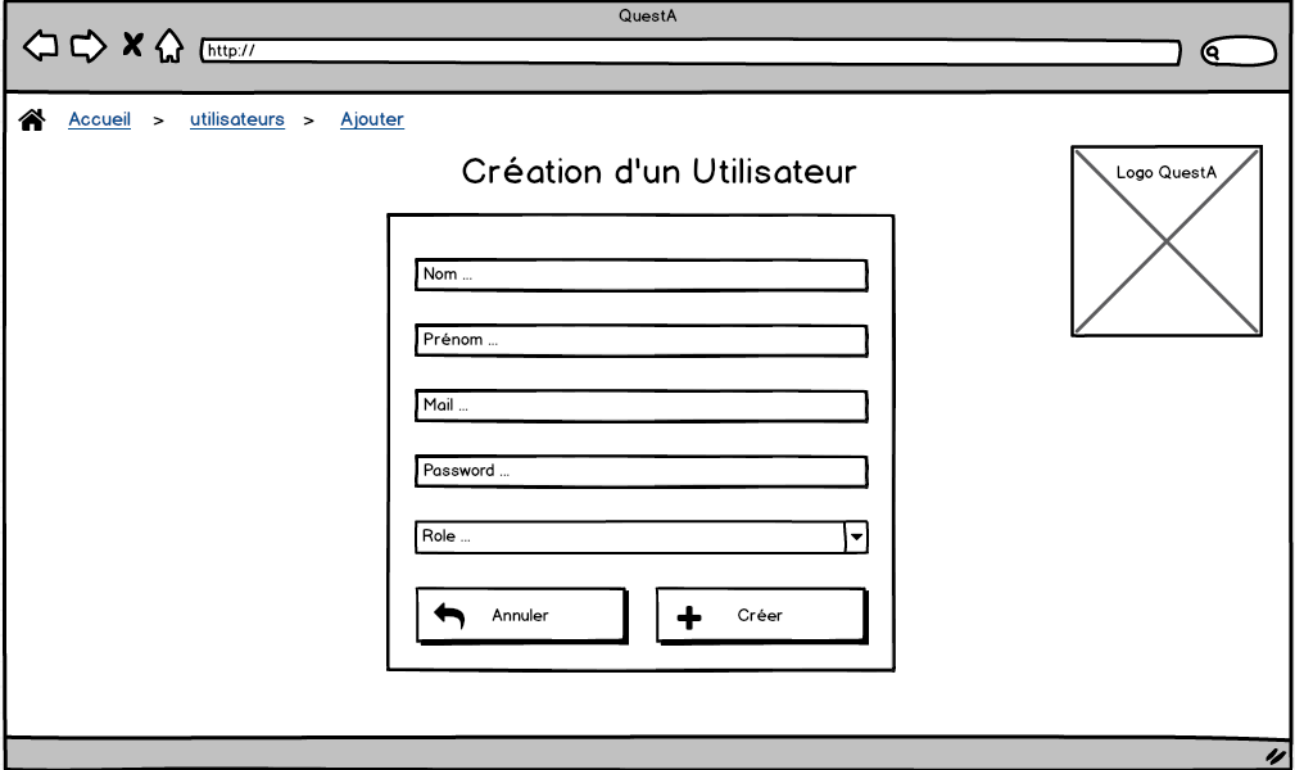